# **Notes and links**

# January 12th

| What means economy/economics and what these words mean for you.                                                                                                    |
|----------------------------------------------------------------------------------------------------|
| Home-work (please send your homework to pietro.terna@unito.it)                                                                                                    |
| _                                                                                                    |
| A close look to the program: <a href="http://fisica-sc.campusnet.unito.it/do/corsi.pl/Show?id=gwpc;sort=DEFAULT;search=;hits=59#a_programma_gwpc">http://fisica-sc.campusnet.unito.it/do/corsi.pl/Show?_id=gwpc;sort=DEFAULT;search=;hits=59#a_programma_gwpc</a>                    |
| My book.                                                                                                    |
| Epstein, J.M. (2014), Agent_Zero: Toward Neurocognitive Foundations for Generative Social Science: see the Cmap/Readings                                                                                                    |
| _                                                                                                    |
| The importance of our Cmap                                                                                                    |
| _                                                                                                    |
| Leibniz's dream                                                                                                    |
| Leibniz (xi. De scientia universali seu calculo philosophico): quando orientur controversiae, non magis disputatione opus erit inter duos philosophos, quam inter duos computistas. Sufficiet enim calamos in manus sumere sedereque ad abbacos et sibi mutuo () dicere, calculemus. |
| Calculemus = Simulemus                                                                                                    |
| Artifacts in social science                                                                                                    |
| _                                                                                                    |
| A short paper on models, Simon and complexity, by Pietro Terna.                                                                                                    |
| From the Cmap look at                                                                                                    |
| Terna p. 4, three types of models                                                                                                    |
| Axtell and Epstein p. 6, the Axtell and Epstein's definition of ABMs                                                                                                    |

Agent-based models and programming.

\_

## January 17th, 18th, and 19th

Cmap novelties

\_

A rectangular pie.

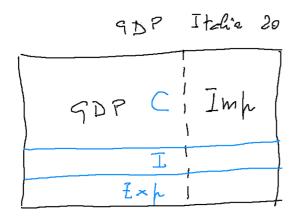

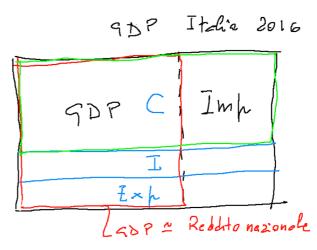

1.1.2016 -- 31,12.2016

### Ancora contabilità nazionale

$$\begin{array}{lll}
\text{GDP} + \text{Im} \mu &= C + I + \text{Exp} \\
\text{GDP} - C &= J + (\text{Exp} - \text{Im} \mu) \\
\text{Rispanio} \\
\text{ITA} &> 0 &> 0 &> 0 \\
\text{CIHAS} &> 0 &> 0 &> 0
\end{array}$$

National accounting, look at the online primer (from the program, at <a href="https://www.bea.gov/national/pdf/nipa\_primer.pdf">https://www.bea.gov/national/pdf/nipa\_primer.pdf</a>, figure at p.3 and table at p. 4)

http://hdr.undp.org/en/content/human-development-index-hdi

#### A first look to NetLogo

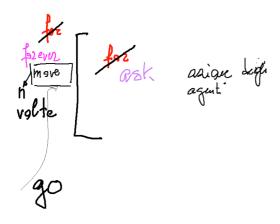

The Go button 'forever' (using also reset-ticks, risk and ticks)

Using NetLogo Starter

The content of the NetLogo box in the Cmap

\_

Using the box Programming examples of the Cmap

\_

A first look to Python (3)

The content of the **Python box in the Cmap** 

\_

familiarize with Python live in the IDLE shell or creating a .py file or via IPython and IPython notebook

### January 24th, 25th, and 26th

Old and current Home-works

a common exercise form the bottom layer: turtles going around and changing their color il they found closely another turtle of a different color (both change to a third color):

20170124 prova ask.nlogo with 20170125 prova ask + grafici.nlogo

\_

Using again NetLogo Starter

\_

SLAPP <a href="https://github.com/terna/SLAPP">https://github.com/terna/SLAPP</a> (with Python) + Oligopoly model <a href="https://github.com/terna/oligopoly">https://github.com/terna/oligopoly</a>

Python / IPython with <a href="https://tmp59.tmpnb.org">https://tmp59.tmpnb.org</a> and <a href="https://juliabox.com">https://juliabox.com</a>

====

Python 3.6

from python.org download python-3.6.0 installer run it

libraries

sudo -H pip3 install numpy Successfully installed numpy-1.12.0

sudo -H pip3 install scipy Successfully installed scipy-0.18.1 (contains numpy and F2PY for Fortran)

sudo -H pip3 install matplotlib

Successfully installed cycler-0.10.0 matplotlib-2.0.0 pyparsing-2.1.10 python-dateutil-2.6.0 pytz-2016.10 six-1.10.0

sudo -H pip3 install networkx Successfully installed decorator-4.0.11 networkx-1.11

for SLAPP sudo -H pip3 install xlrd Successfully installed xlrd-1.0.0

====

The folder "1 plainProgrammingBug" in SLAPP (Python 2), in program box we have the Python 3 version

**HOWTO** add agents?

\_

The program

"start 1 plainProgrammingBug.nlogo" in Cmap/Programming Examples

Look at the content of the boxes

Agent based models (ABMs) for simulation experiments

Programming / Python / IPython

\_

"2 basicObjectProgrammingBug" in SLAPP using the P3 v. in Programming Esamples box

Adding collections

"3 basicObjectProgrammingManyBugs" in SLAPP ( with a further step in "start 3 basicObjectProgrammingManyBugsAppend.py" reported in the Cmap) using always the box Programming examples

Class, instances, the *self* concept as a memory address; as a starting point have a look to the file class\_instances\_self.py, (in the Cmap)

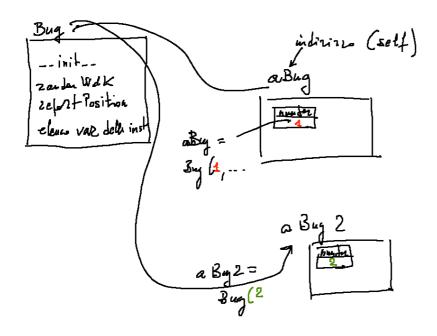

Back to NetLogo, in a parallel way:

start 2 basicObjectProgrammingBug.nlogo start 3 basicObjectProgrammingManyBugs.nlogo

#### **Economics**

Quantity in a perfect competition market

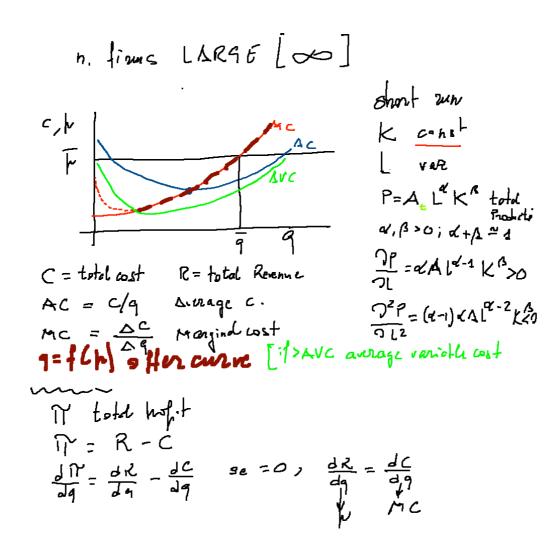

# January 31st, February 1st, and 2nd

Who did it?

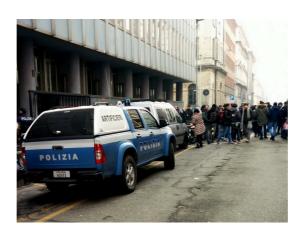

\_

February 16th, Thursday, no lesson

\_

Old and current Home-works

Novelties in the Cmap (Readings)

(Economy)

completed the picture above

http://www.telegraph.co.uk/news/uknews/theroyalfamily/3386353/The-Queen-asks-why-no-one-saw-the-credit-crunch-coming.html

Mario Draghi at Prometeia 40<sup>th</sup> year celebration (<u>http://www.prometeia.it/home</u>), Dec. 14<sup>th</sup>, 2015: <a href="https://www.youtube.com/watch?v=L0FFCRIskyQ">https://www.youtube.com/watch?v=L0FFCRIskyQ</a>

Daron Acemoglu and Pascual Restrepo. Secular stagnation? the effect of aging on economic growth in the age of automation. 2017.

https://papers.ssrn.com/sol3/papers.cfm?abstract\_id=2899142 Also in Camp readings

\_

The Swarm protocol and the schedule representation

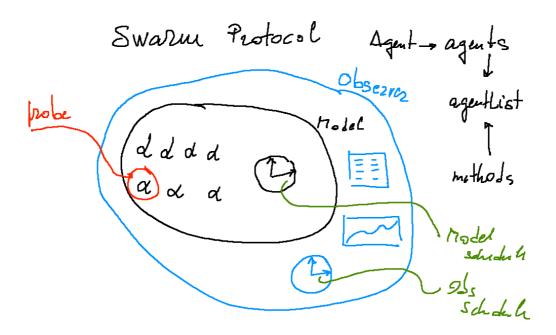

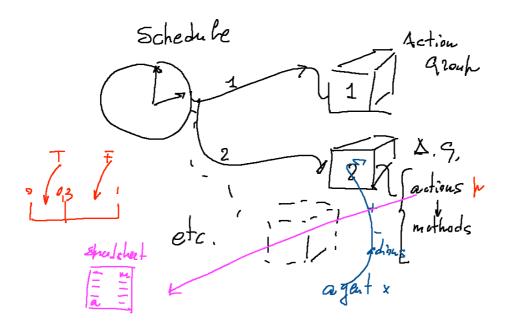

class Turtle and turtlesMovingTalking.py turtlesMovingTalking\_DISPLAYING.py

Python/SLAPP folder 4: basicObjectProgrammingManyBugs\_bugExternal\_+\_shuffle.py Bug.py

start 4 basicObjectProgrammingManyBugs\_+\_shuffle.nlogo start 4bis basicObjectProgrammingManyBugs\_+\_shuffle\_+\_ModAttributes.nlogo breeds.nlogo

Economics again

Basics of consumer choice

$$\mathcal{U}\left(x_{2},x_{2},-x_{n}\right) \frac{\partial u}{\partial x_{i}} > 0 \frac{\partial^{2} u}{\partial x_{i}^{2}} < 0$$

$$-R + x_{1}h_{1} + x_{2}h_{2} + ... + x_{n}h_{n} = 0$$

$$\begin{bmatrix}
-R + x_{1}h_{1} + x_{2}h_{2} + ... + x_{n}h_{n} = 0 \\
-R + x_{1}h_{1} + x_{2}h_{2} + ... + x_{n}h_{n} = 0
\end{bmatrix}$$

$$\begin{bmatrix}
-R + x_{1}h_{1} + x_{2}h_{2} + ... + x_{n}h_{n} = 0 \\
-R + x_{1}h_{1} + x_{2}h_{2} + ... + x_{n}h_{n} = 0
\end{bmatrix}$$

$$\begin{bmatrix}
-R + x_{1}h_{1} + x_{2}h_{2} + ... + x_{n}h_{n} = 0 \\
-R + x_{1}h_{1} + x_{2}h_{2} - R
\end{bmatrix}$$

$$\begin{bmatrix}
-R + x_{1}h_{1} + x_{2}h_{2} + ... + x_{n}h_{n} = 0 \\
-R + x_{1}h_{1} + x_{2}h_{2} - R
\end{bmatrix}$$

$$\begin{bmatrix}
-R + x_{1}h_{1} + x_{2}h_{2} + ... + x_{n}h_{n} = 0 \\
-R + x_{1}h_{1} + x_{2}h_{2} - R
\end{bmatrix}$$

$$\begin{bmatrix}
-R + x_{1}h_{1} + x_{2}h_{2} + ... + x_{n}h_{n} = 0 \\
-R + x_{1}h_{1} + x_{2}h_{2} - R
\end{bmatrix}$$

$$\begin{bmatrix}
-R + x_{1}h_{1} + x_{2}h_{2} + ... + x_{n}h_{n} = 0 \\
-R + x_{1}h_{1} + x_{2}h_{2} - R
\end{bmatrix}$$

$$\begin{bmatrix}
-R + x_{1}h_{1} + x_{2}h_{2} + ... + x_{n}h_{n} = 0 \\
-R + x_{1}h_{1} + x_{2}h_{2} - R
\end{bmatrix}$$

$$\begin{bmatrix}
-R + x_{1}h_{1} + x_{2}h_{2} + ... + x_{n}h_{n} = 0 \\
-R + x_{1}h_{1} + x_{2}h_{2} - R
\end{bmatrix}$$

$$\begin{bmatrix}
-R + x_{1}h_{1} + x_{2}h_{2} + ... + x_{n}h_{n} = 0 \\
-R + x_{1}h_{1} + x_{2}h_{2} - R
\end{bmatrix}$$

$$\begin{bmatrix}
-R + x_{1}h_{1} + x_{2}h_{2} + ... + x_{n}h_{n} = 0 \\
-R + x_{1}h_{1} + x_{2}h_{2} - R
\end{bmatrix}$$

$$\begin{bmatrix}
-R + x_{1}h_{1} + x_{2}h_{2} + ... + x_{n}h_{n} = 0 \\
-R + x_{1}h_{1} + x_{2}h_{2} - R
\end{bmatrix}$$

$$\begin{bmatrix}
-R + x_{1}h_{1} + x_{2}h_{2} + ... + x_{n}h_{n} = 0 \\
-R + x_{1}h_{1} + x_{2}h_{2} - R
\end{bmatrix}$$

$$\begin{bmatrix}
-R + x_{1}h_{1} + x_{2}h_{2} + ... + x_{n}h_{n} = 0 \\
-R + x_{1}h_{1} + x_{2}h_{2} - R
\end{bmatrix}$$

$$\begin{bmatrix}
-R + x_{1}h_{1} + x_{2}h_{2} + ... + x_{n}h_{n} = 0 \\
-R + x_{1}h_{1} + x_{2}h_{2} - R
\end{bmatrix}$$

$$\begin{bmatrix}
-R + x_{1}h_{1} + x_{2}h_{2} + ... + x_{n}h_{n} = 0 \\
-R + x_{1}h_{1} + x_{2}h_{2} - R
\end{bmatrix}$$

$$\begin{bmatrix}
-R + x_{1}h_{1} + x_{2}h_{2} + ... + x_{n}h_{n} = 0 \\
-R + x_{1}h_{n} + x_{2}h_{n} + x_{2}h_{n} = 0
\end{bmatrix}$$

$$\begin{bmatrix}
-R + x_{1}h_{1} + x_{2}h_{2} + ... + x_{n}h_{n} + x_{2}h_{n} + x_{n}h_{n} = 0$$

$$\begin{bmatrix}
-R + x_{1}h_{1} + x_{2}h_{2} + ... + x_{n}h_{n} + x_{n}h_{n} + x_{n}h_{n} + x_{n}h_{n} = 0$$

$$\begin{bmatrix}
-R + x_{1}h_{1} + x_{2}h_{2} + ... + x_{n}h_{n} + x_{n}h_{n$$

## February 7th, 8th, and 9th

Old and current Home-works

**Economics** 

Price, quantity, global demand

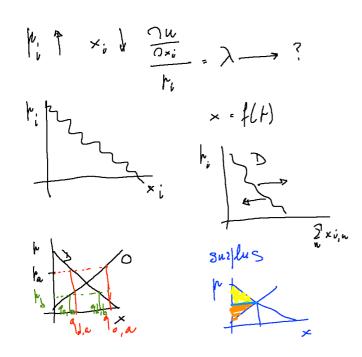

(with Quantity in a perfect competition market, pp. 23-66 of Fenoaltea's book)

Python/SLAPP folder: 5 objectSwarmModelBugs

\_

Exploring the stock market with

CDA\_basic\_model.nlogo

\_

projects in SLAPP

SLAPP in IPython and on line

(the importance of NumPy)

installing the stuff for SLAPP

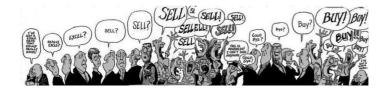

February 14th, and 15th

\_

novelties in the Cmap

Old and current Home-works

Trend agents in CDA

**Economics** 

Monopoly

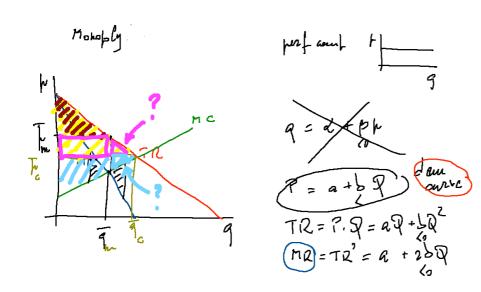

getting closer to

the running shell of SLAPP, folder 6 objectSwarmObserverAgents\_AESOP\_turtleLib\_NetworkX SLAPP

Agent definition

ag Type File. text containing the list of
the the types of agents

have I tak

1 the ids of the opent (and
their initial values)

observe dotions text actions of the Obs.

creations

actions

Tead \_ smit \_ 3 shedule .x ls -7 schedule .to

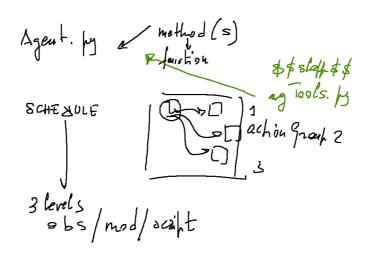

using iPython and Jupyter <a href="https://ipython.org">https://ipython.org</a>
<a href="https://jupyter.org">https://jupyter.org</a>

pip wheel jupiter

(pip, pip2, pip3)

\_

#### SLAPP again

The AESOP (Agents and Emergencies for Simulating Organizations in Python) implementation, has the capability of reading the schedule from a text file.

The test file is schedule.txt and its contents are read if we have "read\_script" steps activated in the schedule of the model.

If the file is finished, further attempt to "read\_schedule" have no effect.

We can read more than one command per step.

If we create a xls file, this is used instead of the txt one.

explore projects:

basic production

a short explanation about production (which is deeply explained in my 2015 book):

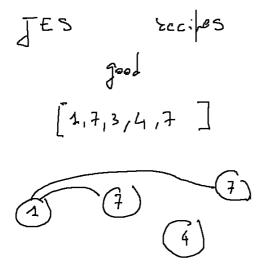

NB practice with terminal/power shell/command prompt

It is highly useful to familiarize with the Unix-like commands of the Linux/Mac OS Terminal and Windows PowerShell, e.g., at

https://en.m.wikipedia.org/w/index.php?title=Command-line\_interface&redirect=no

and with the DOS-like commands of Command Prompt of Windows, e.g., at

http://pcsupport.about.com/od/termsc/p/command-prompt.htm

related to the production, a first step in Python with NetworkX <a href="http://networkx.github.io">http://networkx.github.io</a>
aFirstStepWithNetworkX.py
aFirstStepWithNetworkX\_&\_agents.py

# February 21st, 22nd and 23th

| Jacopo Pellegrino in GAMA and Jade on Wednesday 22 <sup>nd</sup>              |
|-------------------------------------------------------------------------------|
| _                                                                             |
| Old and current Home-works                                                    |
| _                                                                             |
| Exam                                                                          |
| _                                                                             |
| _                                                                             |
| launching<br>jupyter notebook                                                 |
| _                                                                             |
| Стар                                                                          |
| Scratch, StarLogo TNG                                                         |
| _                                                                             |
| NetworkX again with the betweenness example                                   |
| betweennessWithNetworkX_&_agents.py betweennessWithNetworkX_&_agents_large.py |
| (later, with NetLogo and NW extension) —                                      |

R

# special learning tool for R: swirl install.packages("swirl") library("swirl") swirl() a book about R Programming for Data Science examples in the Camp a\_R\_demand\_offer.R a first look to ANNa (box Artificial Neural Networks, annBasics). b\_nnet\_xor.R c nnet 1 o.R d\_nnet\_2\_o.R building a data set for an Artificial Neural Network, collecting data in class markets again: the a\_R\_demand\_offer.R model (in R just to exercise) vs. the interactingBuyersAndSellers.nlogo model in NetLogo examples, with the interactingB&S\_pictures.zip collection February 28th, March 1st, and 2nd Novelties in the Cmap Old and current Home-works

the ANN of the class

e\_people\_20170221.zip

(and the old RNA code).

**Economics** 

Monopolistic competition

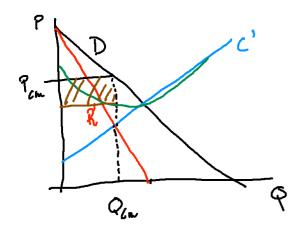

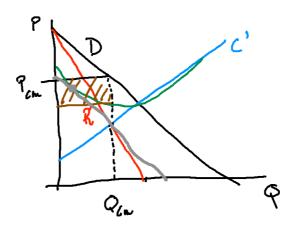

(with pp. 67–88 and 121-128 of Fenoaltea's book)

\_

Network analysis

NetLogo and the NW extension.

Preliminary steps with the NW library following:

- a) ourFirst\_NW\_Example.nlogo
- b) the Usage section in https://github.com/NetLogo/NW-Extension with:
- nw:context (our file contexts.logo)
- Special agentsets vs. normal agentsets (look at ourFirst\_NW\_Example+SIZE.nlogo)
- c) from <a href="https://github.com/NetLogo/NW-Extension/tree/5.x/demo">https://github.com/NetLogo/NW-Extension/tree/5.x/demo</a> (within branch 5.x) look at the Network Extension General Demo with the info sheet and to its weblinks

reported also in our repository

d) an emerging network: productionWorld.nlogo

Python and the NetworkX library

NetworkX use (as already seen):

Look at

http://networkx.github.io/documentation/latest/index.html

https://networkx.github.io/documentation/networkx-1.10/reference/algorithms.html

**Economics** 

Summarizing

#### CON.ZUMA >

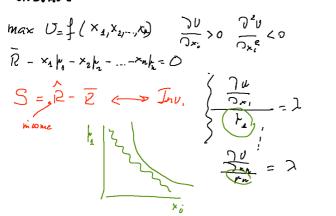

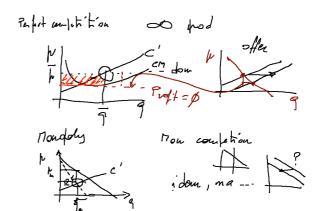

#### Oligopoly

Object 
$$g = 2 \operatorname{diopely}$$
 'Courant'  $P$ 

Domain & course  $P = A - P$ 
 $C_1 = C_2 = Q$ 
 $G = Q_1 + Q_2$ 
 $TR_1 = PQ_1 = A - (P_1 + Q_2) P_1 = AP_1 - Q_2^2 - P_1 Q_2$ 
 $Q_1 = A - 2Q_1 - Q_2^2 - P_2 Q_2$ 
 $Q_1 = A - 2Q_1 - Q_2^2 - Q_2^2 - Q_2^2$ 
 $Q_1 = A - Q_2^2 - Q_2^2 - Q_2^2$ 
 $Q_1 = A - Q_2^2 - Q_2^2 - Q_2^2$ 

Funtions

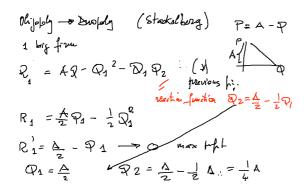

Oligopoly model with Marco Mazzoli and Matteo Morini
The slides are in Readings and Links:
<a href="http://terna.to.it/econophysics17/cmap/An%20oligopolistic%20model%20wirh%20SLAPP.pdf">http://terna.to.it/econophysics17/cmap/An%20oligopolistic%20model%20wirh%20SLAPP.pdf</a>

#### March 7th and 8th

Novelties in the Cmap

Last Home-work

Pandas (have also a look to the other projects via Numfocus)

Quandl

about Quandl, look at myFirstQuandlExample.ipynb from the Camp (Python\_examples)

connecting R to NetLogo using R extension (NetLogo 6 or more

Within R only once (and it is not necessary to keep R running) install.packages("rJava") install.packages("JavaGD") # Optional install.packages("CommonJavaJars") # Optional

in case of troubles look at the NetLogo User Manual (Extensions, R, Configuring the R extension)

```
Within NetLogo
extensions/r/models
example1.nlogo
install.packages("spatstat"), then
plot-example1.nlogo
plot-example2.nlogo
connecting R to Python
http://terna.to.it/econophysics17/cmap/pyRserve_Rserve.pdf
Within R
> install.packages("Rserve")
using Serve
>library(Rserve)
>Rserve()
                     >Rserve(args="--no-save") in Mac OSX
now you can quit R
>q()
In Python, interactively
import pyRserve
cn=pyRserve.connect(host="localhost")
cn.r('a=2')
cn.r.a
cn.r('v<-c(1,2,1,3,-1,22,-7)')
cn.r('x11()')
cn.r('plot(v)')
cn.r('dev.off()')
cn.close()
a complete example is timeSeriesNNs.zip
in our repository http://terna.to.it/econophysics16/Python_examples/
Production function and long run production
Decreasing returns?
```

Cobb Dougles 
$$P_{t} = A L^{\alpha} K^{\beta}$$
 $\frac{P_{t}}{L_{t}} \frac{P_{t}}{K_{t}}$ 
 $\frac{P}{Cl} = \alpha A L^{\alpha 1} K^{\beta}$ 
 $\frac{P^{2}P}{Cl} = (k-1) \alpha L^{\alpha - 2} L^{\beta}$ 
 $\frac{P}{Cl} = A L^{\alpha} K^{\beta}$ 
 $\frac{P}{Cl} = A L^{\alpha} K^{\beta}$ 
 $\frac{P}{Cl} = A L^{\alpha} K^{\beta}$ 
 $\frac{P}{Cl} = A L^{\alpha} K^{\beta}$ 
 $\frac{P}{Cl} = A L^{\alpha} K^{\beta}$ 
 $\frac{P}{Cl} = A L^{\alpha} K^{\beta}$ 
 $\frac{P}{Cl} = A L^{\alpha} K^{\beta}$ 
 $\frac{P}{Cl} = A L^{\alpha} K^{\beta}$ 
 $\frac{P}{Cl} = A L^{\alpha} K^{\beta}$ 
 $\frac{P}{Cl} = A L^{\alpha} K^{\beta}$ 
 $\frac{P}{Cl} = A L^{\alpha} K^{\beta}$ 
 $\frac{P}{Cl} = A L^{\alpha} K^{\beta}$ 
 $\frac{P}{Cl} = A L^{\alpha} K^{\beta}$ 
 $\frac{P}{Cl} = A L^{\alpha} K^{\beta}$ 
 $\frac{P}{Cl} = A L^{\alpha} K^{\beta}$ 
 $\frac{P}{Cl} = A L^{\alpha} K^{\beta}$ 
 $\frac{P}{Cl} = A L^{\alpha} K^{\beta}$ 
 $\frac{P}{Cl} = A L^{\alpha} K^{\beta}$ 
 $\frac{P}{Cl} = A L^{\alpha} K^{\beta}$ 
 $\frac{P}{Cl} = A L^{\alpha} K^{\beta}$ 
 $\frac{P}{Cl} = A L^{\alpha} K^{\beta}$ 
 $\frac{P}{Cl} = A L^{\alpha} K^{\beta}$ 
 $\frac{P}{Cl} = A L^{\alpha} K^{\beta}$ 
 $\frac{P}{Cl} = A L^{\alpha} K^{\beta}$ 
 $\frac{P}{Cl} = A L^{\alpha} K^{\beta}$ 
 $\frac{P}{Cl} = A L^{\alpha} K^{\beta}$ 
 $\frac{P}{Cl} = A L^{\alpha} K^{\beta}$ 
 $\frac{P}{Cl} = A L^{\alpha} K^{\beta}$ 
 $\frac{P}{Cl} = A L^{\alpha} K^{\beta}$ 
 $\frac{P}{Cl} = A L^{\alpha} K^{\beta}$ 
 $\frac{P}{Cl} = A L^{\alpha} K^{\beta}$ 
 $\frac{P}{Cl} = A L^{\alpha} K^{\beta}$ 
 $\frac{P}{Cl} = A L^{\alpha} K^{\beta}$ 
 $\frac{P}{Cl} = A L^{\alpha} K^{\beta}$ 
 $\frac{P}{Cl} = A L^{\alpha} K^{\beta}$ 
 $\frac{P}{Cl} = A L^{\alpha} K^{\beta}$ 
 $\frac{P}{Cl} = A L^{\alpha} K^{\beta}$ 
 $\frac{P}{Cl} = A L^{\alpha} K^{\beta}$ 
 $\frac{P}{Cl} = A L^{\alpha} K^{\beta}$ 
 $\frac{P}{Cl} = A L^{\alpha} K^{\beta}$ 
 $\frac{P}{Cl} = A L^{\alpha} K^{\beta}$ 
 $\frac{P}{Cl} = A L^{\alpha} K^{\beta}$ 
 $\frac{P}{Cl} = A L^{\alpha} K^{\beta}$ 
 $\frac{P}{Cl} = A L^{\alpha} K^{\beta}$ 
 $\frac{P}{Cl} = A L^{\alpha} K^{\beta}$ 
 $\frac{P}{Cl} = A L^{\alpha} K^{\beta}$ 
 $\frac{P}{Cl} = A L^{\alpha} K^{\beta}$ 
 $\frac{P}{Cl} = A L^{\alpha} K^{\beta}$ 
 $\frac{P}{Cl} = A L^{\alpha} K^{\beta}$ 
 $\frac{P}{Cl} = A L^{\alpha} K^{\beta}$ 
 $\frac{P}{Cl} = A L^{\alpha} K^{\beta}$ 
 $\frac{P}{Cl} = A L^{\alpha} K^{\beta}$ 
 $\frac{P}{Cl} = A L^{\alpha} K^{\beta}$ 
 $\frac{P}{Cl} = A L^{\alpha} K^{\beta}$ 
 $\frac{P}{Cl} = A L^{\alpha} K^{\beta}$ 
 $\frac{P}{Cl} = A L^{\alpha} K^{\beta}$ 
 $\frac{P}{Cl} = A L^{\alpha} K^{\beta}$ 
 $\frac{P}{Cl} = A L^{\alpha} K^{\beta}$ 
 $\frac{P}{Cl} = A L^{\alpha} K^{\beta}$ 
 $\frac{P}{Cl} = A L^{\alpha} K^{\beta}$ 
 $\frac{P}{Cl} = A L^{\alpha} K^{\beta}$ 
 $\frac{P}{Cl} = A L^{\alpha} K^{\beta}$ 
 $\frac{P}{Cl} = A L^{\alpha} K^{\beta}$ 
 $\frac{P}{Cl} = A L^{\alpha} K^{\beta}$ 
 $\frac{P}{Cl} = A L^{\alpha} K^{\beta}$ 
 $\frac{P}{Cl} = A L^{\alpha} K^{\beta}$ 
 $\frac{P}{Cl} = A L^{\alpha} K^{\beta}$ 
 $\frac{P}{Cl} = A L^{\alpha} K$ 

(with pp. 90-106 of Fenoaltea's book)

Let us recapitulate from the beginning, about economics: the role of prices

In NetLogo box

\_\_includes BehaviorSpace eXtraWidgets \_

### March 14th

\_

Novelties in the Camp: NumPy Cheat Sheet in NumPy (SciPy) box Ipython Or Jupyter (?) in Ipython / Jupyter box

\_

tutormagic extension for the Jupyter notebook (in Ipython / Jupyter box)

to consolidate Python knowledge

follow https://github.com/kikocorreoso/tutormagic and install the magic tutor with pip install tutormagic

use it as in tutormagicExample.ipynb in Python\_examples from the Cmap

\_

In Readings and Links,

Jan C. Thiele, Winfried Kurth, and Volker Grimm. Facilitating parameter estimation and sensitivity analysis of agent-based models: A cookbook using netlogo and 'r'. Journal of Artificial Societies and Social Simulation, 17(3):11, 2014. ISSN 1460-7425.

Links in Reading and Links to the Centre for Research in Social Simulation (Nigel Gilbert) and to the Agent-Based Computational Economics web site (Leigh Tesfatsion)

\_

Genetic Algorithms and NetLogo

in the specific box we have the link to <a href="http://www.behaviorsearch.org/index.html">http://www.behaviorsearch.org/index.html</a> where, under Download, we read: "ALERT: BehaviorSearch currently only works with Netlogo 5.2.x and earlier. We are working on a new version of BehaviorSearch that will work with Netlogo 5.3.x and above..."

**but**, within the NetLogo 6.0 folder, we have the "Behaviorsearch 6.0.app" for Mac (or proper executables for the other operating systems) and a folder of examples a folder of documentation (with a tutorial)

let's see the Example\_Flocking\_Convergence.bsearch example (via File / Open Example) we are using models/Sample Models/Biology/Flocking.nlogo

| what if we want to evolve a specifica agent, not a model?                                                                                                    |
|----------------------------------------------------------------------------------------------------|
| <del>_</del>                                                                                                    |
|                                                                                                    |
| DSGE                                                                                                    |
| https://en.wikipedia.org/wiki/Dynamic_stochastic_general_equilibrium browsing it                                                                                                    |
| The virtues and vices of equilibrium and the future of financial economics COMPLEXITY Special Issue: Econophysics Volume 14, Issue 3, January/February 2009, Pages: 11–38, J. Doyne Farmer and John Geanakoplos <a href="http://onlinelibrary.wiley.com/doi/10.1002/cplx.20261/abstract">http://onlinelibrary.wiley.com/doi/10.1002/cplx.20261/abstract</a> |
| Also interesting the whole number of Complexity, on Econophysics <a href="http://onlinelibrary.wiley.com/doi/10.1002/cplx.v14:3/issuetoc">http://onlinelibrary.wiley.com/doi/10.1002/cplx.v14:3/issuetoc</a> also in readings and links                                                                                                    |
| Giorgio Fagiolo and Andrea Roventini. Macroeconomic Policy in DSGE and Agent-Based Models. Revue de l'OFCE, (5):67–116, 2012<br>http://www.cairn.info/load_pdf.php?ID_ARTICLE=REOF_124_0067                                                                                                    |
| A Python project to play with complexity: PyCX <a href="http://pycx.sourceforge.net">http://pycx.sourceforge.net</a> (in my computer the folder pycx-0.32 is in Documents, to be used with Python 2.7)                                                                                                    |
| _                                                                                                    |
| As a (controversial) conclusion Mauro Gallegati, Steve Keen, Thomas Lux, Paul Ormerod Physica A 370 (2006) 1–6 Worrying trends in econophysics <a href="http://www.sciencedirect.com/science/article/pii/S0378437106004420">http://www.sciencedirect.com/science/article/pii/S0378437106004420</a> (from Unito network)                                     |
| browsing it                                                                                                    |
|                                                                                                    |
|                                                                                                    |
| The future about work: a jobless society?                                                                                                    |
| A conference of Pietro Terna in Biella a few weeks ago at <a href="http://terna.to.it/materiale/Biella_20170202.pptx">http://terna.to.it/materiale/Biella_20170202.pptx</a> (> 100Mb)                                                                                                    |